# *Unidad 1. La información*

En esta unidad aprenderás:

- Los conceptos básicos de la informática.
- Cómo se representa la información dentro del ordenador.
- Las unidades de información.

## *1.1 Conceptos básicos*

- **Informática.** La informática es la ciencia o tecnología que estudia el tratamiento automático de la información con ordenadores.
- **Ordenador.** Un ordenador es una máquina que repite constantemente el siguiente proceso:
	- recibe unos datos de entrada;
	- recibe un programa, que indica qué hacer con los datos;
	- efectúa con los datos las operaciones indicadas en el programa;
	- produce unos datos de salida, que son el resultado de realizar las operaciones indicadas en el programa.

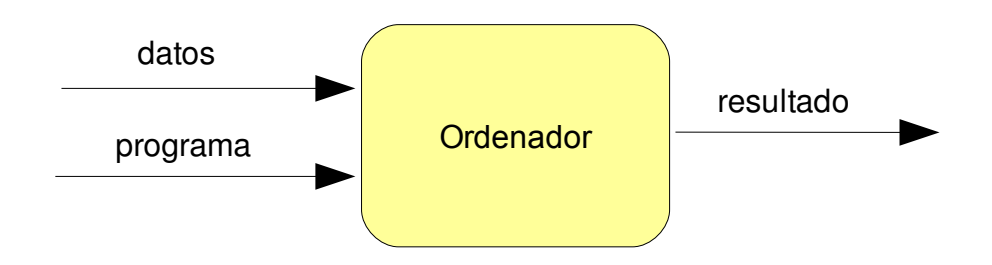

Esta definición, aunque muy simple, encaja con la idea que tenemos de ordenador: una máquina, con una serie de programas ya incluidos, que nos permite hacer un tratamiento de la información, como puede ser mostrar una foto, mostrar un texto, mostrar una página web, ejecutar un juego, realizar un cálculo matemático, mostrar mensajes recibidos a través de una red.

## *1.2 Partes de un ordenador*

Desde el punto de vista funcional, el ordenador se divide en dos grupos de componentes:

- **Hardware.** Es el conjunto de componentes físicos del ordenador. Informalmente, es el conjunto de piezas del ordenador, las que se pueden tocar con las manos. Normalmente son circuitos o aparatos electrónicos con funciones diversas: procesador, memoria RAM, disco duro, tarjeta gráfica, monitor, teclado, ratón, etc..
- **Software.** Son los programas que utiliza el ordenador para tratar la información. Esto incluye desde los programas que permiten el funcionamiento del ordenador (sistema operativo y software de sistema) hasta los programas de aplicación más sofisticados, como juegos, procesadores de texto, programas de tratamiento de imagen, navegador de internet, etc..

# *1.3 Información digital*

Para representar información los seres humanos usamos variadas formas o signos que somos capaces de distinguir:

- números: 0, 10, 54, 156'34....
- letras:  $a, b, c, ..., z, A, B, C, ..., Z$
- símbolos: . , ; : ? # @ ;-) +...
- imágenes: formas (líneas rectas, curvas, polígonos...), colores, etc..
- sonidos: fonemas

Gracias a todas esas formas los seres humanos podemos construir mensajes y con ello comunicar información, recibir información, y tratarla en nuestro cerebro (pensar).

Sin embargo, los ordenadores sólo son capaces de distinguir dos signos, que representamos con 0 y 1. Cualquier información que trate el ordenador debe estar representada con esos símbolos, ya que sólo de esta forma puede trabajar con ella. Cuando tenemos la información representada sólo mediante 0 y 1 decimos que está en **formato digital**.

Como es lógico, cuando suministramos datos al ordenador no lo hacemos en formato digital (como 0's y 1's), y cuando el ordenador nos muestra resultados tampoco lo hace de esa forma. Cuando damos datos al ordenador, lo hacemos usando los símbolos que entendemos; estos símbolos se transforman en 0's y 1's; una vez transformado son procesados por el ordenador; finalmente, el resultado, formado también por 0's y 1's es transformado por el ordenador en forma de símbolos que comprendemos.

Veremos cómo se representan en el ordenador (en formato digital) las formas o signos que hemos citado antes y que usamos los humanos para representar la información. Pero antes definiremos una medida de la cantidad de información digital, orientada a medir la cantidad de información que procesa un ordenador.

# *1.4 Unidades de información digital*

Cada 0 o cada 1 que forma la información digital se denomina **bit**, y es la unidad básica y mínima de información.

Por ejemplo, para representar la letra a en el código más habitual (ASCII, lo veremos más adelante) se necesitan 8 bits.

a  $\Rightarrow$  01100001  $\Rightarrow$  8 bits

Un **byte** son 8 bits. Así que para representar una letra o símbolo en código ASCII es necesario un byte. Por ejemplo, este párrafo tiene unas 194 letras, luego su representación ocupará 194 bytes.

Dado que los bytes son una medida muy pequeña, suelen utilizarse múltiplos:

|                 |                | <b>Valor</b>                     |                       |                           |  |  |
|-----------------|----------------|----------------------------------|-----------------------|---------------------------|--|--|
| <b>Múltiplo</b> | <b>Símbolo</b> | <b>Unidad</b><br><b>Anterior</b> | <b>Bytes (exacto)</b> | <b>Bytes (aproximado)</b> |  |  |
| Kilobayte o K   | ΚB             | 1024 $(= 2^{10})$<br>bytes       | 1024 bytes            | $1.000 (= 103)$           |  |  |
| Megabyte        | MВ             | 1024 (= $2^{20}$ )<br>KB         | $2^{20}$ bytes        | $1.000.000 (= 10^6)$      |  |  |
| Gigabyte        | GB             | 1024 $(= 2^{30})$<br><b>MB</b>   | $2^{30}$ bytes        | $1.000.000.000 (= 109)$   |  |  |

*Tabla 1. Unidades de cantidad de información*

Para pasar de una unidad de información a otra solo hay que seguir el siguiente esquema.

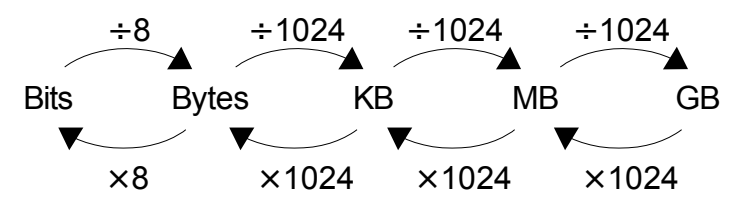

*Ilustración 1. Paso de unidades*

Por ejemplo: ¿Cuántos KB ocupa una canción en mp3 con tamaño de 3'42 MB?

Para pasar de MB a KB hay que multiplicar por 1024

$$
3'42 \times 1024 = 3502'08 \text{ KB}
$$

También se puede hacer de forma aproximada (multiplicar por 1000)

 $3'42 \times 1000 = 3420$  KB

## **Ejercicios**

- 1. Calcula
	- a) ¿Cuántos bytes son 4217 KB?
	- b) ¿Y cuántos MB son 4217 KB?
- 2. Si una película en formato DivX;) ocupa 1350 MB, ¿cuántas películas caben en un DVD que tiene 4'7 GB de capacidad?
- 3. Cada canción en mp3 ocupa una media de 4217 KB. Queremos comprarnos un

reproductor de mp3 para llevar 100 canciones. Sabemos que hay modelos de 128 MB, 256 MB, 512 MB y 1GB, cada uno más caro que el anterior. Si queremos llevar las 100 canciones y gastarnos el mínimo dinero posible, ¿qué modelo nos compramos?

4. Nuestro móvil tiene una capacidad de 3'8 MB. De ellos, 525 KB están ocupados por los programas propios del móvil. Cada foto que hacemos ocupa 30 KB. ¿Cuántas fotos caben en el móvil?

# *1.5 Formatos de información digital*

## **1.5.1 Representación de números enteros**

Los números enteros usan su representación en binario, es decir, usando sólo 0s y 1s.

#### **Pasar de decimal a binario**

Para obtener la representación binaria de un número vamos dividiendo entre dos hasta que el resultado sea 1. Para formar el número en binario, tomamos el último resultado (el 1) y todos los restos en sentido inverso de cómo se obtuvieron. Al final, se completa con 0s por la izquierda hasta obtener 8 cifras (o 16, o 24, o 32, etc.).

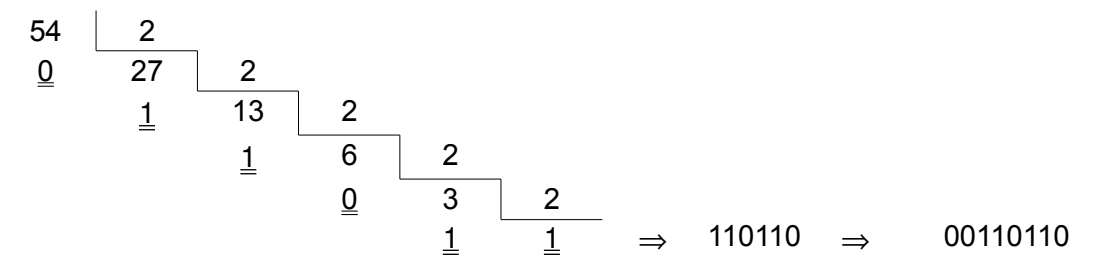

#### **Pasar de binario a decimal**

Si tenemos un número en binario, para obtener qué número es a cada posición se le asigna, empezando por la derecha, el valor 1, 2, 4, 8, 16, 32, 64, 128 ... (cada vez es el doble). Sumamos los valores en cuya posición haya un 1.

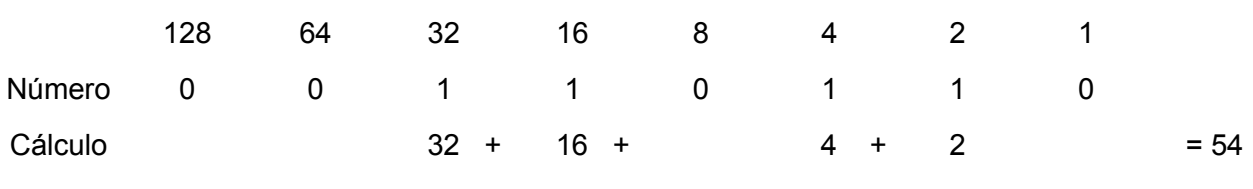

## **Ejercicios**

- 1. Pasa a binario estos números
	- a) 21 b) 64 c) 72
- 2. ¿Qué números son? a) 01001001 b) 00000010 c) 10000001

## **1.5.2 Representación de letras y símbolos**

Existen varias tablas o códigos que hacen corresponder las letras y símbolos con tiras de 0 y 1. El más conocido se llama ASCII, que usa para cada letra o símbolo un número entre 0 y 255, y su representación interna es dicho número en binario. Algunos ejemplos de letras y símbolos en código ASCII son:

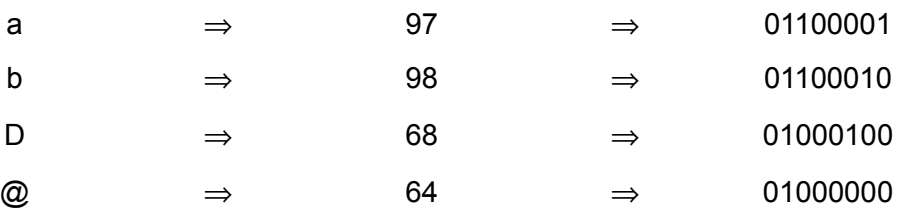

## **Ejercicios**

- 1. Usando el código ASCII, representa en binario la palabra "IAP"
- 2. Usando el código ASCII, representa en binario la palabra "Hola ;-)". ¡Cuidado con el espacio en blanco!
- 3. ¿Qué representa en código ASCII la secuencia binaria

01101101 01110000 00110011

## **1.5.3 Representación de imágenes**

Una imagen digital de tipo mapa de bits es un rectángulo de puntos, cada uno de los cuales puede ser de un color distinto.

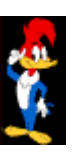

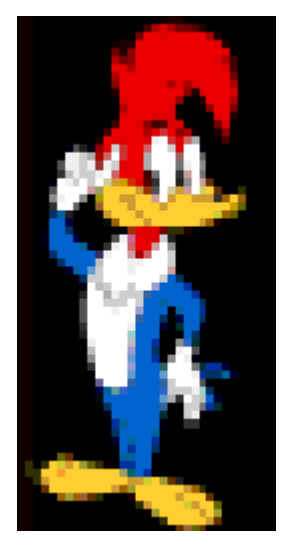

Llamamos **resolución** a lo que mide la imagen horizontal y verticalmente, medido en puntos. Se escriben los dos números separados por una x. Por ejemplo, la siguiente imagen tiene una resolución de 48 x 48 (horizontales x verticales).

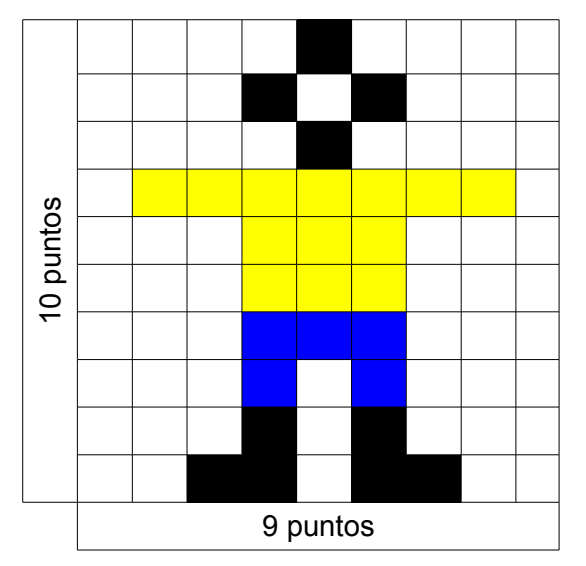

*Ilustración 2: Imagen digital. Resolución.*

Cada imagen tiene un número máximo de colores distintos. El número máximo de colores distintos se llama **profundidad de color**.

Se establece un código formado por 0's y 1's para cada color. Por ejemplo, si tenemos una profundidad de color de cuatro colores (blanco, azul, amarillo y negro, podemos establecer este código:

00 – blanco 01 – azul 10 – amarillo 11 – negro

Hemos usado dos bits para cada código. Al número de bits necesario para construir cada código de un color se le llama también **profundidad de color**.

Una imagen se representa mediante el código del color de cada punto de la imagen de forma ordenada.

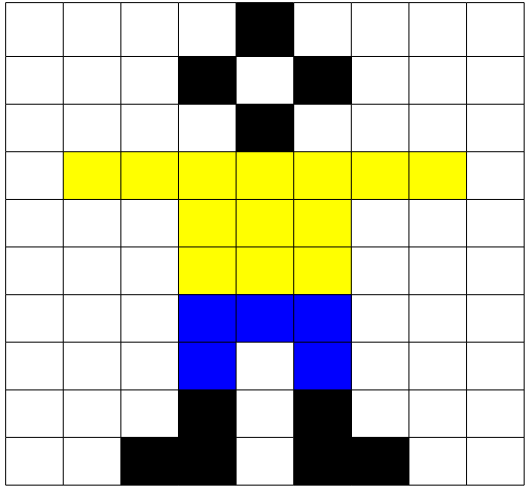

| 00 | 00 | 00 | 00 | 11 | 00             | 00 | 00 | 00 |
|----|----|----|----|----|----------------|----|----|----|
| 00 | 00 | 00 | 11 | 00 | 11             | 00 | 00 | 00 |
| 00 | 00 | 00 | 00 | 11 | 00             | 00 | 00 | 00 |
| 00 | 10 | 10 | 10 | 10 | 10             | 10 | 10 | 00 |
| 00 | 00 | 00 | 10 | 10 | 10             | 00 | 00 | 00 |
| 00 | 00 | 00 | 10 | 10 | 10             | 00 | 00 | 00 |
| 00 | 00 | 00 | 01 | 01 | 01             | 00 | 00 | 00 |
| 00 | 00 | 00 | 01 | 00 | 0 <sub>1</sub> | 00 | 00 | 00 |
| 00 | 00 | 00 | 11 | 00 | 11             | 00 | 00 | 00 |
| 00 | 00 | 11 | 11 | 00 | 11             | 11 | 00 | 00 |

*Ilustración 3: Representación de imagen*

Así la imagen se representará dentro del ordenador por

000000001100000000 000000110011000000 000000001100000000 ...

La cantidad de información que supone la imagen viene dada por:

*Tamaño total = bits para cada color x resolución horizontal x resolución vertical*

Esta fórmula se puede aplicar paso a paso. Así, en nuestro ejemplo podemos empezar calculando el número de puntos totales de la imagen:

*Puntos totales = resolución horizontal x resolución vertical*

*Puntos totales = 9 x 10 = 90 puntos*

Como en cada punto tenemos que poner su código de color, cada punto ocupa esa cantidad de bits. Así que el tamaño total quedará

*Tamaño total = bits por cada color x puntos totales*

*Tamaño total = 2 x 90 = 180 bits*

## **Ejercicios**

- 1. ¿Cuánto ocupa una imagen de 800 x 600 puntos con una profundidad de color de 24 bits (esta es la profundidad que se usa habitualmente?
- 2. Realizamos una foto en nuestra cámara digital de 7 Mpx (Megapixel). Una foto en 7 Mpx tiene una resolución de 2560x1920. Suponiendo que la profundidad de color es de 24 bits, y que no hay compresión, ¿podremos pasar esa foto sin modificarla a nuestro móvil que tiene una memoria de 10 MB?

#### **1.5.4 Representación de sonido**

El sonido real es una onda que transcurre durante un tiempo (*duración, en segundos, minutos, etc.*). Para almacenar un sonido en el ordenador tenemos que representar de alguna manera esa onda, de manera que después a partir de esa representación el ordenador u otro dispositivo diseñado para ello pueda mandar la señal adecuada a unos altavoces o auriculares.

La onda del sonido puede tener este aspecto.

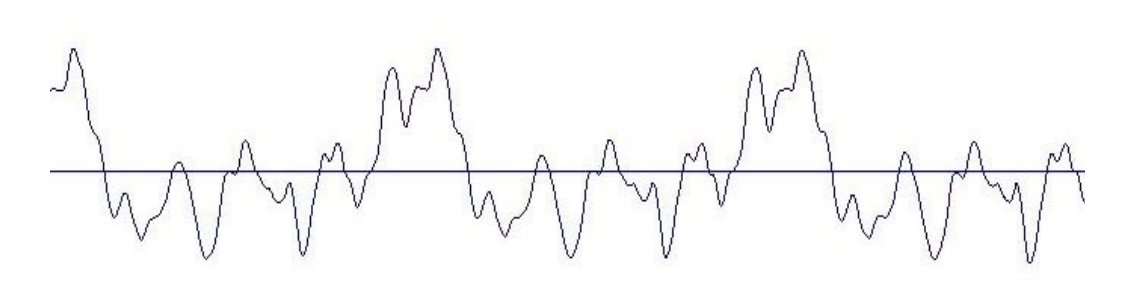

*Ilustración 4: Onda de sonido*

El eje horizontal representa el tiempo, y el vertical al amplitud. Para guardar el sonido de esa onda se toma el valor de la amplitud cada cierto tiempo, es decir, se guarda la altura respecto al eje y de los puntos que tiene la gráfica cada cierto espacio en el eje x. Evidentemente, el valor de esa altura se guarda en binario, con un número de bits determinado, normalmente 8 ó 16, valor que se denomina **calidad del muestreo**. Esto supone que cada punto cuya altura representemos supone usar 8 o 16 bits.

En vez de indicar el espacio en el eje x (que representa el tiempo) entre dos puntos tomados, se suele decir el número de puntos por segundo que se toman. A esta medida se le llama **frecuencia**, y su unidad se denomina hertcios (puntos por segundos). También se usan múltiplos, como kilohertcios (KHz). Algunos ejemplos de frecuencias son:

- Calidad telefónica: 8 KHz (8.000 puntos por segundo)
- Calidad de radio: 22 KHz (22.000 puntos por segundo)
- Calidad de CD: 44'1 KHz (44.100 puntos por segundo)

Para reproducir el sonido, es decir, para reconstruir la onda a partir de los valores guardados, se pintan los puntos y se unen formando de nuevo la onda. Cuanto más cerca se hayan cogido los puntos en el eje x, más se parecerá la onda formada (y por tanto el sonido que salga por los altavoces) a la original.

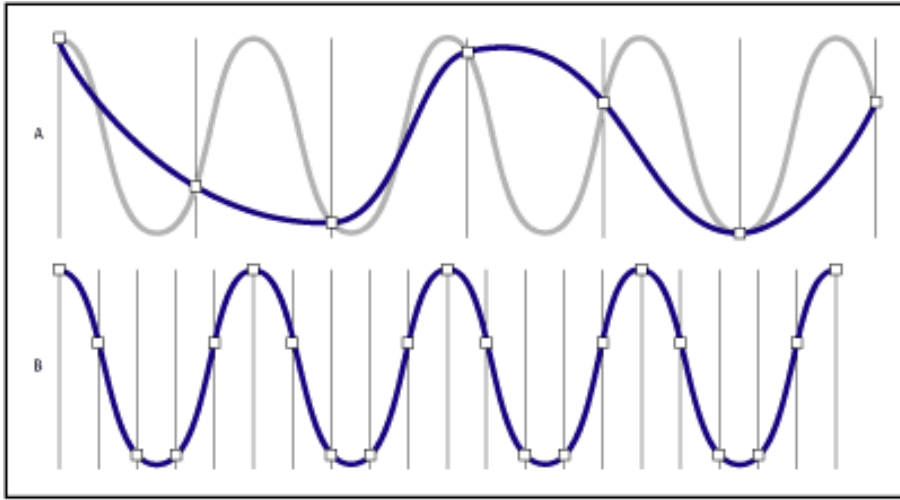

*Ilustración 5: Sonido digital con distintas frecuencias*

En este ejemplo, la onda original del sonido es la gris, mientras que la que el ordenador reproduce es la azul. En el caso **A**, al tomar pocos puntos, o lo que es lo mismo, muy separados o con menos frecuencia, la onda azul no se parece apenas a la original. En cambio, en el ejemplo **B**, al tomar más puntos, es decir, más juntos o con mayor frecuencia, la onda azul es igual a la original, y por tanto sonará con más calidad que en el ejemplo A. Pero coger los puntos más cerca supone coger más puntos, y por tanto que el sonido ocupe más espacio.

Normalmente, cualquier sonido con el que trabajemos, sobre todo la música, es *estéreo*, lo que significa que está formado por dos ondas (dos canales), una para cada altavoz. Si sólo está formado por una onda (un canal) decimos que es *mono*.

Lo que ocupa la representación de un sonido viene dado por la fórmula:

#### *cantidad información = nº canales x calidad x frecuencia x duración en segundos*

Esta fórmula la podemos ir aplicando poco a poco. Por ejemplo, si cogemos 5 segundos de sonido estéreo, con una calidad de 16 bits, y con una frecuencia de 8 KHz, el tamaño que ocupará será:

*Puntos totales tomados = frecuencia (puntos por segundo) x duración (segundos)*

*Puntos totales tomados = 8.000 x 5 = 40.000 puntos*

Una vez que tenemos los puntos tomados, lo multiplicamos por lo que ocupa cada punto (la calidad):

*Tamaño total de una onda (bits) = calidad (bits) x puntos totales tomados*

*Tamaño total de la onda = 16 x 40.000 = 640.000 bits*

Finalmente, si el sonido es estéreo tenemos dos ondas que ocupan lo mismo, por tanto

*Tamaño total = nº de ondas x tamaño total de una onda*

*Tamaño total = 2 x 640.000 = 1.280.000 bits = 160.000 bytes*

#### **Ejercicios**

- 1. Grabamos un sonido estéreo de 30 segundos, con calidad 16 bits y frecuencia 44'1 KHz (así están grabados los CD). ¿Cuánto ocupan en MB esos 30 segundos?
- 2. Grabamos una conversación telefónica de 2 minutos y 20 segundos, con calidad 8 bits, frecuencia 8 KHz y en mono. ¿Cuánto ocupará esa conversación?
- 3. Tenemos una canción grabada en estéreo con calidad 16 bits y frecuencia 44'1 KHz. Además tenemos un móvil con 6 MB de memoria libre. ¿Cuántos segundos de la canción nos entran en el móvil?

## **1.5.5 Representación del vídeo**

Cualquier vídeo digital se divide en dos partes:

- Una secuencia de imágenes digitales, que se muestran una tras otra. Todas las imágenes tienen la misma **resolución** y **profundidad de color**. El ritmo de imágenes por segundo es una características del vídeo y se suele indicar por el término **frames por segundo** (fps).
- Un sonido digital, con las características que ya conocemos (**canales, calidad** y **frecuencia**).

Lo que ocupa un vídeo es la suma de lo que ocupan todas las imágenes más lo que ocupa el sonido.

Veamos un ejemplo. Tenemos 20 segundos de vídeo, grabados con una resolución

de 320x200 y 24 bits de profundidad de color. El ritmo de imágenes es de 30 fps. En cuanto al sonido, es mono, de 16 bits de calidad con frecuencia de 22 KHz. ¿Cuánto ocupa todo el vídeo?

Vamos poco a poco. Vamos a calcular primero lo que ocupa una imagen, como lo hicimos con las imágenes digitales. Será:

*Tamaño de cada imagen = 320 x 200 x 24 = 1.536.000 bits = 192.000 bytes*

Ahora calculamos el número total de imágenes, que será

*Total de imágenes = 30 (fps) x 20 (segundos) = 600 imágenes*

Así que toda la secuencia de imágenes ocupa

*Tamaño de la secuencia = 192.000 (bytes) x 600 (imágenes) = 115.200.000 bytes =*

*= 112.500 KB*

Ahora vamos con el sonido, cuyo tamaño ya sabemos calcular:

*Tamaño del sonido = 1 (mono) x 16 (bits) x 22.000 (Hz) x 20 (segundos) =*

*= 7.040.000 bits = 880.000 bytes = 859'375 KB*

Sumando las dos cantidades tenemos el tamaño total

*Tamaño total = 112.500 KB + 859'375 KB = 113.359,375 KB = 110,702 MB*

### **Ejercicios**

- 1. Calcula el tamaño que ocupa un vídeo con las siguientes características:
	- Duración: 1 minuto y medio
	- Resolución: 640 x 480
	- Profundidad de color: 24 bits
	- Ritmo de imágenes: 24 fps
	- Sonido: estéreo, 16 bits de calidad, frecuencia 44'1 KHz

Expresa el tamaño en la unidad más adecuada

2. Nuestro móvil graba vídeos con una resolución de 160 x 100 con 16 bits de color y a 15 fps. El sonido es mono, con calidad de 8 bits y 22 KHz. El móvil tiene 48 MB de memoria. ¿Cuántos segundos de vídeo caben en él?

## **Ejercicios de repaso**

1. Pasa a binario estos números

a) 127 b) 128

- 2. ¿Qué números son? a) 01010101 b) 01010110
- 3. Representa el siguiente texto en código ASCII (sin las comillas) "Xvid V6.1"

¿Qué cantidad de información ocupa ese texto?

- 4. ¿Cuántos MB ocupa una imagen de 1024x768 con 24 bits de profundidad de color? ¿Cuántas imágenes de este tipo caben en un CD de 700 MB?
- 5. Las características de los vídeos DVD son:
	- Resolución: 720 x 576
	- Profundidad de color: 24 bits
	- Ritmo de imágenes: 25 fps
	- Sonido: 5.1 (seis canales) con calidad de 16 bits y frecuencia de 48 KHz.

¿Cuánto ocupa en GB una hora de vídeo en este formato?